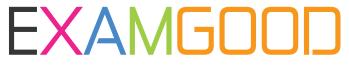

## **QUESTION & ANSWER**

Exam Good provides update free of charge in one year!

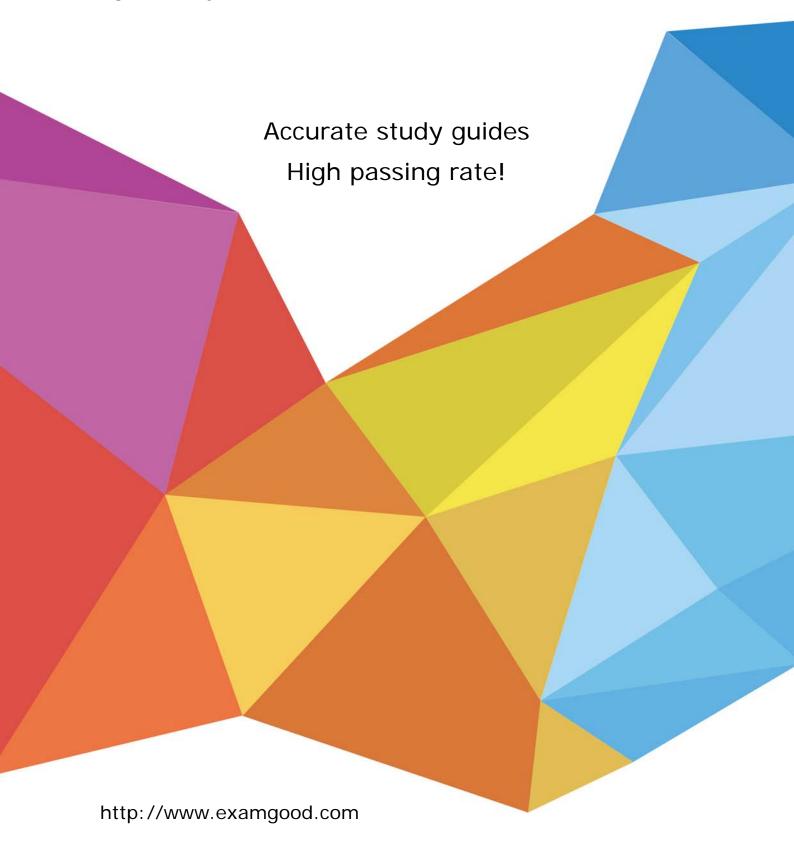

Exam : C2040-404

Title : Developing Enterprise

Mobile Applications with IBM

Worklight and IBM

WebSphere Portal

Version: DEMO

1. What functionality does the IBM Worklight Server provide when Worklight and IBM WebSphere Portal are used together?

A.The Worklight Server is not used in the architecture.

B.The Worklight Server provides push notifications for the application.

C. The Worklight Server handles all data connections for the application.

D.The Worklight Server must be installed on the same server as WebSphere Portal.

Answer: B

2. Which is a true statement regarding Responsive Web Design (RWD) and IBM WebSphere Portal?

A.A web application using RWD can be published to all supported appstores.

B.A hybrid or native application is needed in order to be able to support RWD concepts.

C.RWD itself is a practical solution to the shifting landscape of devices and screen sizes.

D.Accessing native features of a device is not possible when using RWD with WebSphere Portal.

Answer: C

3. Which event listener is used in an IBM WebSphere Portal theme to detect if a page is loaded on a mobile device?

A.isWebView

B.isMobileDevice

C.onDeviceReady

D.onMobileDevice

Answer: C

4. Which three needs can be met with an IBM Worklight-only application approach? (Choose three.)

A.offline use

B.app store presence

C.authentication management

D.access to mobile native features

E.use of existing IBM WebSphere Portal environment

F.personalization driven by IBM Web Content Manager content

Answer: A,B,D

5.IBM WorkLight Studio is supported and can be installed on which operating systems?

A.Windows

B.Windows, Mac OS, Linux

C.Microsoft Windows, Linux

D.Linux, Mac OS, Windows, Android

Answer: B

6. Where is the correct place to define a Responsive Web Design breakpoint, for example @media screen, in order to handle the different device sizes on the devices browser?

A.on the default.jsp of the portal theme

B.in the JavaScript of the web container of the mobile device

C.only in hybrid mobile applications can breakpoints be defined

D.in the CSS of the theme for the IBM WebSphere Portal server

Answer: D

7.Mary plans to develop hybrid or native mobile applications with IBM Worklight, specifically for iOS devices. What will she need to do to accomplish this?

A.She must install IBM Worklight on an iOS device.

B.She must be a part of the iOS developer program, so that the use of Xcode is optional.

C.She must download Xcode, which is an Apple IDE for developing iOS and Mac applications.

D.As long as Xcode is used, iOS applications can be developed on any modern operating system (Windows, Linux, Mac OS).

Answer: C

8. Which two statements are true regarding the IBM Worklight API? (Choose two.)

A.The Worklight API does not allow a developer to pass data from native to web or web to native.

B. Worklight provides a native API to communicate with the Worklight Server from the native page.

C. The Worklight API only allows a developer to pass data from native to web but not web to native.

D.The Worklight API only allows a developer to pass data from web to native but not native to web.

E.The Worklight API allows navigation to native pages and back, including the passing of data back and forth.

Answer: B,E

9. Which API is used to create a REST interface?

**A.HTTP** 

**B.JAX-RS** 

**C.JSR 168** 

**D.JSR 286** 

Answer: B

10.Christine has created an IBM Web Experience Factory project and would like to add the Multichannel Feature Pack for Web Experience Factory 8.0 to her project. How can she accomplish this?

A.Install the Web Experience Factory 8.0.0.2 Fix Pack.

B.Modify the override.properties file and set the attribute enableMultiChannel="true".

C.Modify the bowstreet.properties file and set the attribute enableMultiChannel="true".

D.Right-click on the Web Experience Factory project and select the Import > Web Experience Factory Archive command.

Answer: D

11. How can media queries combine multiple conditions?

A.using the symbol "&"

B.by an iteration with ??by an iteration with ?

C.by nesting with brackets

D.using keywords "and", "or", "not"

Answer: D

| 12.Which kind of feed does the REST API accept?  A.XML  B.Web  C.RSS  D.Atom  Answer: D                                                                                                    |
|----------------------------------------------------------------------------------------------------|
| 13.Which scope should be used if the skin relies specifically on code within the theme or has a specific function that is only useful in that particular theme?  A.Global  B.Private  C.Static-based  D.Theme-based  Answer: D         |
| 14.What is WebDAV used for in IBM WebSphere Portal? A.to deploy static resources B.to register themes and skins C.to deploy dynamic resources D.to start the embedded client application Answer: A                                     |
| 15.Which two themes are included in the Multichannel Feature Pack for IBM Web Experience Factory 8.0? (Choose two.) A.iOS B.Tablet C.Android D.Portable E.Smartphone Answer: B,E                                                       |
| 16.Which is the default format of the information returned in an IBM WebSphere Portal REST API call?  A.RSS B.JSON C.HTML D.ATOM Answer: D                                                                                             |
| 17.Which profile will cause the IBM WebSphere Portal 8.0 theme to load with a minimal set of JavaScript and provide additional JavaScript on-demand?  A.profile_thin  B.profile_deferred  C.profile_lightweight  D.profile_incremental |

## **Answer:** B

18.Bill is creating a page in IBM WebSphere Portal 8.0 that will provide rich functionality to be used within an IBM Worklight application.By default, the theme applied to the page model has a very lightweight JavaScript footprint.What two ways can Bill ensure the complete set of JavaScript libraries required by the application are provided by the theme on the new page at load time? (Choose two.)

A.Edit the Page Properties, select the "Full" profile from the drop-down in Theme Settings.

B.Using WebDAV specify "profiles/profile\_full.json" in the theme's metadata.properties file.

C.Using WebDAV specify "profiles/profile\_full.json" in the <theme\_root>/contributions/theme.json file

D.Create a portlet that supplies the needed JavaScript and deploy the portlet into the hidden components area of the page.

E.Using XMLAccess, export the page, apply a new <parameter name="resourceaggregation.profile" value=<![CDATA[profiles/profile\_full.json]]>

/> to the XML for the page and re-import.

Answer: A,E

19.Media queries, which are part of the CSS specification, extend the functions of media types and allow for more precise display rules in style sheets. Which is true about a media query?

A.It is part of the CSS version 2 specification.

B.It is just the concept to query for the device type.

C.It is implemented as a new attribute, as in the link-tag.

D.It is an expression that evaluates to either True or False.

Answer: D

20. What access do users who want to manage themes and skins or modify metadata and resources need?

A.no additional access control permission

B.MANAGER role on the virtual resource, THEME MANAGEMENT in WebSphere Portal Access Control C.MANAGER role on the scoped resource, THEME MANAGEMENT in WebSphere Portal Access Control D.MANAGER role on the non-scoped resource, THEME MANAGEMENT in WebSphere Portal Access Control

Answer: B